# NAME CHANGE e-FILING INSTRUCTIONS

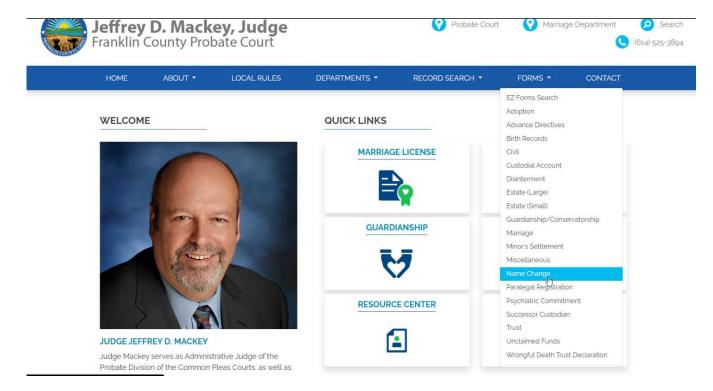

On the Court's homepage select "Name Change "from the Forms dropdown list.

On the Name Change Forms page, select either the Name Change Packet that corresponds to your specific situation. Complete the appropriate name change packet and save it to your computer in a place that will be easy for you to find.

|              | CHANGE FORMS                                           |
|--------------|--------------------------------------------------------|
| Form Number  | Form Name                                              |
| à.           | Adult Name Change Packet                               |
|              | Adult Conform Name Packet                              |
|              | Minor Name Change Packet                               |
|              | Minor Conform Name Packet                              |
|              | Confidential Name Change Packet                        |
| PC-NC-21.6D  | Judgment Entry Dismissing Application/Failed to Appear |
| PC-NC-21.6E  | Judgment Entry Dismissing Application/Non Resident     |
| ePC-EGT-1.D  | Application for Continuance of Hearing                 |
| ePC-EGT-1.De | Proposed Entry Continuing Hearing                      |
| PC-NC-21.6C  | Rule 41 Stipulation of Dismissal                       |

On the Court's homepage select the "Departments" option from the blue bar, Then select the "Name Change" option.

|                    |                                   |                                |                                                                                              |                      | Marriage  | News Conta    |
|--------------------|-----------------------------------|--------------------------------|----------------------------------------------------------------------------------------------|----------------------|-----------|---------------|
| Jeffre<br>Franklir | <b>y D. Mack</b><br>n County Prob | <b>ey, Judge</b><br>Date Court |                                                                                              | <b>Probate Court</b> | 😯 Marriag | ge Department |
| HOME               | ABOUT -                           | LOCAL RULES                    | DEPARTMENTS -                                                                                | RECORD SEARCH -      | FORMS -   | CONTACT       |
|                    |                                   | CHANGE                         | Adoption<br>Birth Correction/Delayed Birth<br>Registration<br>Certified Records              |                      |           |               |
|                    | CONT                              |                                | Civil Litigation<br>Custodial Accounts<br>Estates (Large)<br>Estates (Small)<br>Guardianship |                      | RMS       |               |
|                    | (6                                | (14) 525-5362                  | Marriage<br>Mediation<br>Name Change                                                         |                      |           |               |

Scroll down and select the "Franklin County e-Filing System" link underneath the "Court Cost" section of the page. This will take you to the E-Filing page.

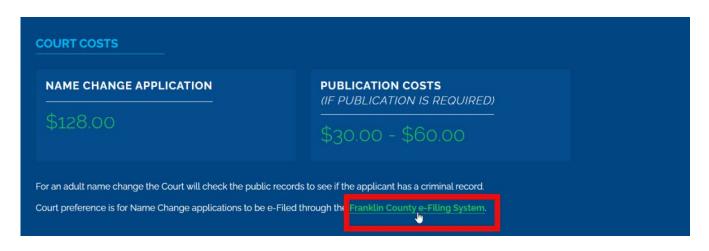

You will be taken to the e-Filing System log in page. Choose the blue Request Account button.

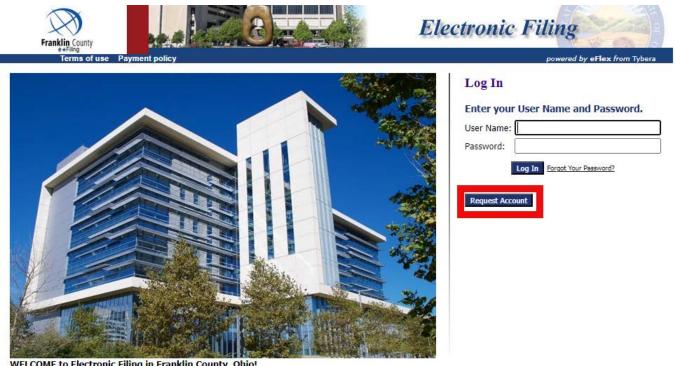

WELCOME to Electronic Filing in Franklin County, Ohio!

Whether you are an attorney or a pro se filer (representing yourself without representation from legal counsel) we provide information to assist your experience in e-Filing.

/

Read through the User Agreement. Once you have read the agreement, choose the radio button in front of the paragraph beginning with "I have read the applicable

Administrative Order(s) and/or Local Rules".... and choose the blue Submit button.

| 🗲 🕘 😝 https://efiletest.f., 🔎 🗝 😵 🗟 🖒 🗙 🚳 wCOI                                                                                                    | L - Columbus E3                                                                                                    | eFlex ×                                                                                                    | Clerk ECF                                                                                                    | @ ☆ ‡                                                        |
|----------------------------------------------------------------------------------------------------|----------------------------------------------------------------------------------------------------|----------------------------------------------------------------------------------------------------|----------------------------------------------------------------------------------------------------|--------------------------------------------------------------|
| File Edit View Favorites Tools Help                                                                                                    |                                                                                                    | × Goog                                                                                                    | Je Search 🕶                                                                                                    | More 🍽 Sign In 🔌                                             |
| 👙 🔁 Suggested Sites 🗿 Web Slice Gallery 🔻                                                                                                    |                                                                                                    | 🖄 👻 🔊 ·                                                                                                    | 🔹 🚔 💌 Page 🕶 Safety 🔹                                                                                                    | 🔹 Tools 👻 🕡 👻                                                |
| electronic filing.                                                                                                    |                                                                                                    |                                                                                                    |                                                                                                    | *                                                            |
| Service of pleadings and other documents filed electronica<br>Local Rules governing e-Filing in effect on the date of the f<br>pleadings prescribed in the applicable Rules of Procedure.<br>electronically may be served with notices and copies of doo<br>By accepting the terms of this e-Filing System User Agreen<br>to receive by first class mail notice of any document filed e                                                                                                    | iling of the pleadings or d<br>In accordance with those<br>cuments filed subsequent<br>nent, the filer consents to                                                                                                    | documents to be served. Es<br>e procedures, all parties eg<br>t to a Complaint or Thrd-Pa<br>o receive notices and copies                                                                                                   | Service shall not replace the me<br>istered and approved to file do<br>rty Complaint by Notice of Elect<br>of documents electronically, a                            | ethods of service<br>cuments<br>tronic Filing (NEF)          |
| Each authorized user of the Franklin County, Ohio, e-Filing<br>or identity theft. Each authorized user of the Franklin Coun<br>used in this agreement, "prohibited content" includes, by w                                                                                                    | ty, Ohio, e-Filing System a                                                                                                    | also agrees not to upload o                                                                                                    |                                                                                                    |                                                              |
| <ul> <li>Documents, articles, links or other materials that pr</li> <li>Documents, articles, links or other materials that ar solicit personal information from anyone under 18 y</li> <li>Documents, articles, links or other materials that ha Documents, articles, links or other materials that in</li> <li>Documents, articles, links or other materials that pr</li> <li>Documents, articles, links or other materials that pr</li> <li>activities such as making or buying illegal weapons,</li> <li>Documents, articles, links or other materials that dis</li> <li>Documents, articles, links or other materials that so purposes.</li> </ul> | e or could be harmful to<br>rears of age;<br>rrass or advocate harassm<br>volve the transmission of '<br>omote or contam informa<br>omote or encourage illega<br>violating someone's priva<br>splay poynographic materi | minors, exploit persons und<br>ment of another person or a<br>"junk mail," "chain letters,"<br>ation known to be false;<br>pal activities or conduct, or p<br>acy, or providing or creating<br>rials or images of any kind; | er 18 years of age in a sexual<br>re abusive, threatening, or obs<br>unsolicited mass mailing or "s<br>provide instructional information<br>computer viruses;<br>and | or violent way, or<br>scene;<br>pamming;"<br>n about illegal |
| Each authorized user understands and agrees that in the<br>privilege to participate in the Franklin County e-Filing Syste<br>Court General Division, Common Pleas Court Probate Divisi<br>Division of Domestic Relations and Juvenile Branch, the Ter<br>also understands and consents to removal of the prohibited                                                                                                    | em and the user's access t<br>ion, Common Pleas Court<br>nth District Court of Appea                                                                                                    | to the system may be term<br>t Domestic Relations Division<br>als, and the Clerks of Court                                                                                                    | inated, at the sole discretion of<br>n, the Juvenile Branch of the Co<br>for the respective Courts. Eacl                                                             | the Common Plei<br>mmon Pleas Cour ≡<br>h authorized user    |
| Important notice of redaction responsibility: Rules 4-<br>should not include, or must redact where inclusion is neces-<br>identifiers to mean "social security numbers, except for the<br>credit card numbers; employer and employee identification<br>initials or a generic abbreviation such as 'CV' for 'child victi<br>or filed with the Clerk, unless otherwise ordered by the Co                                                                                                    | ssary, certain personal inc<br>e last four digits; financial<br>n numbers; and a juvenile<br>im.''' Personal identifiers s                                                                                              | dentifiers in order to protec<br>l account numbers, includin<br>e's name in an abuse, negle                                                                                                    | t personal privacy. Rule 44 (H)<br>g but not limited to debit card,<br>ct, or dependency case, except                                                                | defines personal<br>charge card, and<br>t for the juvenile's |
| I have read the applicable Administrative Order(s) and/<br>I accept the terms of the user agreement.                                                                                                    | or Local Rules, located at                                                                                                    | t http://www.franklincounty                                                                                                    | ohio.gov/clerk/e-File.cfm, that                                                                                                    | govern e-Filing ar                                           |
| $\odot$ I do not accept the terms of the user agreement                                                                                                    |                                                                                                    |                                                                                                    |                                                                                                    |                                                              |
| Cancel                                                                                                    |                                                                                                    |                                                                                                    |                                                                                                    | -                                                            |
|                                                                                                    |                                                                                                    |                                                                                                    |                                                                                                    | 4                                                            |

Choose the User Role of Pro Se, then choose the Next button at the bottom of the page.

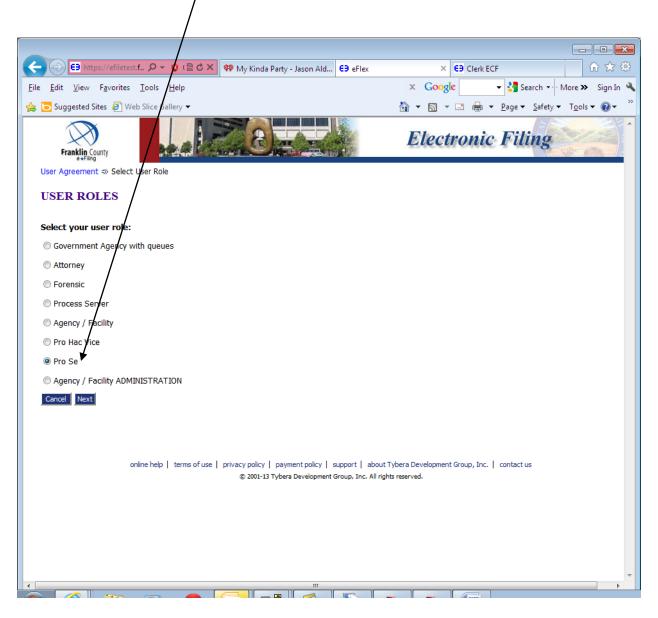

Enter all required information, choosing a User Name, Password, Confirm Password, First Name, Middle Name, Last Name, Suffix and Address. You may enter your phone number and fax number. If you have an e-mail address, please enter it in the line provided.

|                                                                              |                            |                                | - • •                          |
|------------------------------------------------------------------------------|----------------------------|--------------------------------|--------------------------------|
| ← \ominus https://efiletest.f 🔎 ▾ 😵 ( 🗟 ♂ 🗙 🖤 She Crank                      | :s My Tractor - D E9 eFlex | × E9 Clerk ECF                 |                                |
| <u>File E</u> dit <u>V</u> iew F <u>a</u> vorites <u>T</u> ools <u>H</u> elp |                            | 🗴 Google 🚽 🚼 Sear              | ch 🛨 More 🍽 Sign In 🔌          |
| 👍 🔁 Suggested Sites 🖉 Web Slice Gallery 🕶                                    |                            | 🟠 🔻 🔝 🔻 🖃 🍓 👻 <u>P</u> age 🕶 S | afety ▼ T <u>o</u> ols ▼ 🕢 ▼ ≫ |
| *Required Fields                                                             |                            |                                | *                              |
| Company Name: Pro Se                                                         |                            |                                |                                |
| User Name: *                                                                 |                            |                                |                                |
| Password: *                                                                  |                            |                                |                                |
| Confirm Password: *                                                          |                            |                                |                                |
| Title:                                                                       |                            |                                |                                |
| First Name: *                                                                |                            |                                |                                |
|                                                                              |                            |                                |                                |
| Middle Name:                                                                 |                            |                                |                                |
| Last Name: *                                                                 |                            |                                |                                |
| Suffix Name:                                                                 |                            |                                |                                |
| Phone: Fax                                                                   | c                          |                                |                                |
| EMail:                                                                       |                            |                                | E                              |
| 1st Alternate EMail:                                                         |                            |                                |                                |
| 2nd Alternate EMail:                                                         |                            |                                |                                |
|                                                                              | ,                          |                                |                                |
| Use My Company's Address                                                     |                            |                                |                                |
| <ul> <li>Use My Address</li> </ul>                                           |                            |                                |                                |
| International:                                                               |                            |                                |                                |
| Address Line 1: *                                                            |                            |                                |                                |
| Address Line 2:                                                              |                            |                                |                                |
|                                                                              |                            |                                |                                |
| Address Line 3:                                                              |                            |                                |                                |
| City: * Sta                                                                  | te: 🔻                      |                                |                                |
| Postal Code: * Col                                                           | intrv.                     |                                |                                |

Once you have entered all information, choose the blue submit button at the bottom of the page.

|                                                                                                    |                              | - x     |
|----------------------------------------------------------------------------------------------------|------------------------------|---------|
| ← ← ← Https://efiletest.f., ♀ ► ⊗ (≧ ♂ ×) ♥ She Cranks My Tractor - D ∈∋ eFier                                                                                                    |                              | ☆ ∰<br> |
| Eile Edit View Favorites Iools Help                                                                                                    | x Google - Search - More > S |         |
| Suggested Sites <sup>[2]</sup> <sup>[2]</sup> <sup>[</sup> | Image ▼ Safety ▼ Tools ▼     | •       |
| Middle Name:                                                                                                    |                              |         |
|                                                                                                    |                              |         |
| Last Name: *                                                                                                    |                              |         |
| Suffix Name:                                                                                                    |                              |         |
| Phone: Fax:                                                                                                    |                              |         |
| EMail:                                                                                                    |                              |         |
| 1st Alternate EMail:                                                                                                    |                              |         |
| 2nd Alternate EMail:                                                                                                    |                              |         |
| Use My Company's Address Use My Address International: Address Line 1: Address Line 2: Address Line 3: City: Postal Code: Country: Cancel Submit                                                                                                    |                              | E       |
| online help   terms of use   privacy policy   payment policy   support   about Ty<br>© 2001-13 Tybera Development Group, Inc. All right                                                                                                    |                              | -       |

Once you submit your request for an e-Filing account, you will receive an e-mail that states: *A request for a Pro Se account has been submitted for YOUR NAME HERE (your chosen user ID) at Pro Se.* When your e-filing account has been approved you will receive another e-mail stating: <u>Your request for an e-Filing account has been approved</u>.

You are now ready to begin e-Filing.

## Log into the e-Filing system

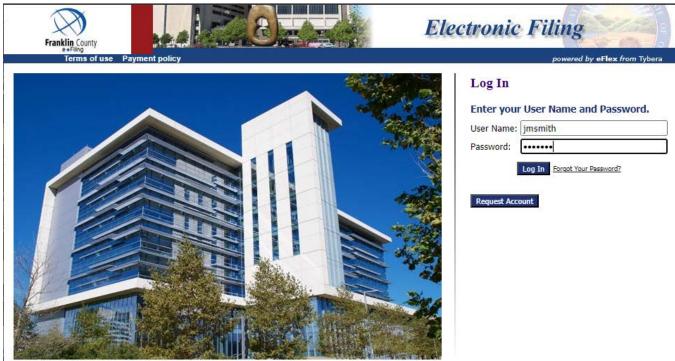

WELCOME to Electronic Filing in Franklin County, Ohio!

Whether you are an attorney or a pro se filer (representing yourself without representation from legal counsel) we provide information to assist your experience in e-Filing.

#### **Choose New Case**

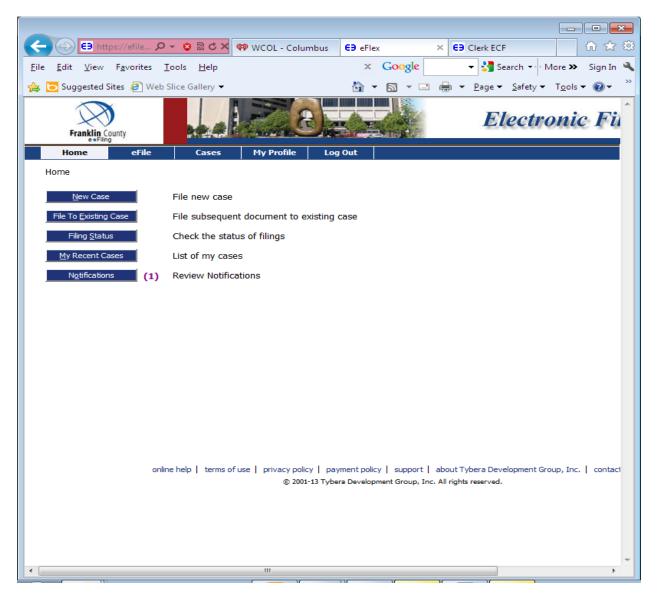

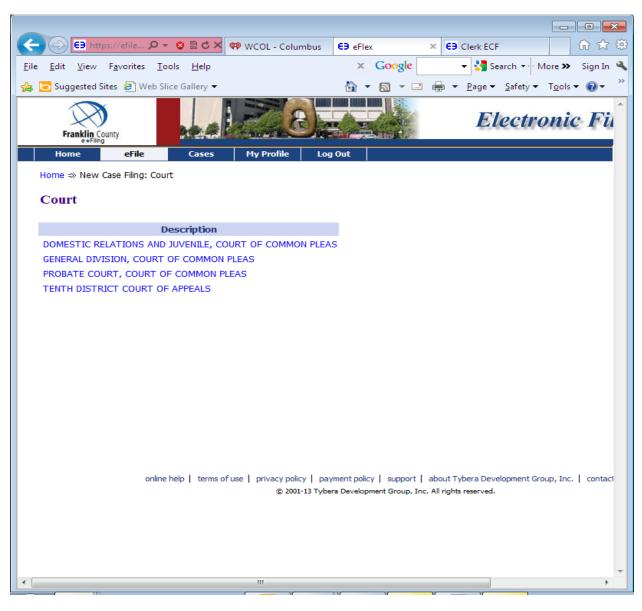

## Choose PROBATE COURT, COURT OF COMMON PLEAS

## Choose Name Change

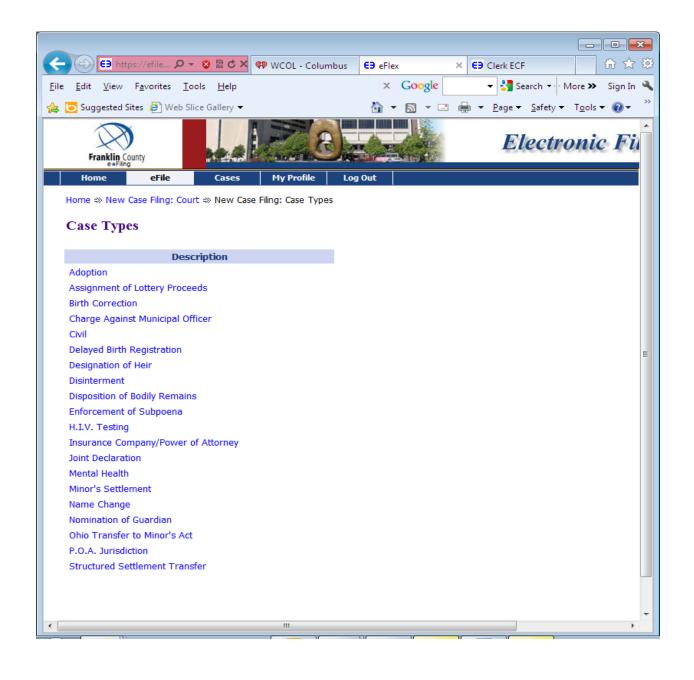

| (-) (-) (-) (-) (-) (-) (-) (-) (-) (-)        | VCOL - Columbus    | E9 eFlex                                              | × €∋ Clerk ECF 🕅 ☆ 🌣                                                                                                    |
|------------------------------------------------|--------------------|-------------------------------------------------------|----------------------------------------------------------------------------------------------------|
| <u>File Edit View Favorites Tools H</u> elp    |                    | × Google                                              | 👻 🚼 Search 🐳 More ≫ Sign In 🔧                                                                                                    |
| 👍 🦲 Suggested Sites 🗿 Web Slice Gallery 👻      |                    |                                                       | $ = \underbrace{Page}_{age} \underbrace{Safety}_{age} \underbrace{Tools}_{age} \underbrace{Page}_{age} \underbrace{Safety}_{age} \underbrace{Tools}_{age} \underbrace{Page}_{age} \underbrace{Safety}_{age} \underbrace{Tools}_{age} \underbrace{Page}_{age} \underbrace{Safety}_{age} \underbrace{Tools}_{age} \underbrace{Page}_{age} \underbrace{Safety}_{age} \underbrace{Tools}_{age} \underbrace{Page}_{age} \underbrace{Safety}_{age} \underbrace{Tools}_{age} \underbrace{Page}_{age} \underbrace{Safety}_{age} \underbrace{Tools}_{age} \underbrace{Page}_{age} \underbrace{Safety}_{age} \underbrace{Tools}_{age} \underbrace{Page}_{age} \underbrace{Page}_{age} \underbrace$ |
|                                                |                    |                                                       |                                                                                                    |
| Franklin County                                |                    |                                                       | Electronic Fi                                                                                                    |
| Home eFile Cases I                             | My Profile Log     | Out                                                   |                                                                                                    |
| Home ⇒ New Case Filing: Court ⇒ New Case Filin | g: Case Types ⇒ C  | ase Initiation                                        |                                                                                                    |
|                                                |                    |                                                       |                                                                                                    |
| Case Initiation: Name Change                   |                    |                                                       |                                                                                                    |
|                                                |                    |                                                       |                                                                                                    |
| Filer Reference No                             | (Enter your office | e reference number -                                  | if applicable)                                                                                                    |
| Add Case Participants Add My Parties           | Add Other Pa       | rties                                                 |                                                                                                    |
| Participant Name                               | Role               | Attorney(s)                                           | for Party                                                                                                    |
| A E CAROLE RINGMY BELLE                        | Petitioner         |                                                       |                                                                                                    |
| Back Save to Draft Next                        |                    | rment policy   support  <br>ra Development Group, Inc | about Tybera Development Group, Inc.   contact<br>c. All rights reserved.                                                                                                    |
|                                                |                    |                                                       | -                                                                                                    |
|                                                |                    |                                                       |                                                                                                    |

## You will be taken to the following screen

Click on the plus sign (+) next to your name to make sure your mailing address and email address are correct.

If all information is correct and you are submitting a name change for an **adult**, choose the Next button.

If the information is incorrect, choose My Profile from the toolbar across the top of the page. From the My Profile dropdown box choose My Profile then choose Modify User Profile from the bottom toolbar to update your information. Once the information is updated, choose the Submit button at the bottom of the page.

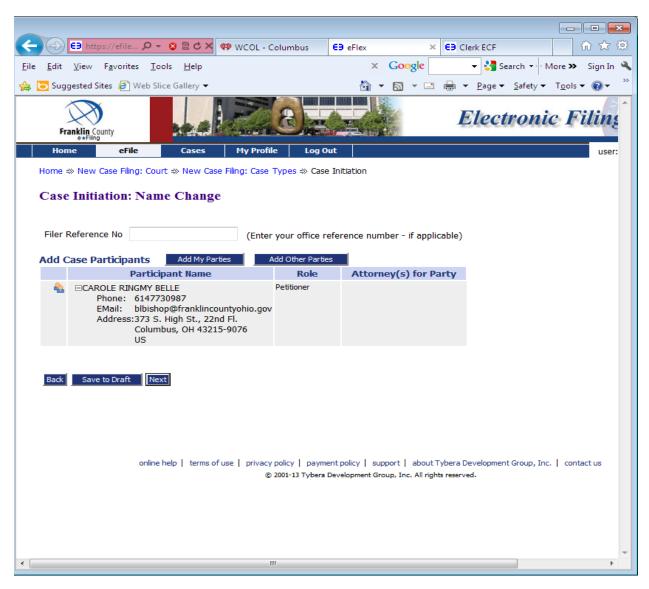

If you are submitting a name change for a **minor**, choose the Add Other Parties button. On this screen you must enter the Mother's name and choose the Next button at the bottom of the page.

| E https://efile                         | ク 🗸 🗟 C 🗙 🖤 WCOL - Columbus 😆 eFlex × 😂 Clerk ECF 🏠 🏠 🏠                                                                 |
|-----------------------------------------|----------------------------------------------------------------------------------------------------|
| <u>File Edit V</u> iew F <u>a</u> vorit | es <u>T</u> ools <u>H</u> elp × Google - 🚼 Search - More » Sign In 🔧                                                    |
| 👍 🔁 Suggested Sites 🧧                   | Web Slice Gallery • Tools • 🕢 • 🖾 • 🖻 • Page • Safety • Tools • 🕢 •                                                     |
| Franklin County                         | Electronic Fu                                                                                                    |
| Home eFi                                | le Cases My Profile Log Out                                                                                             |
| Home ⇒ New Case Filin                   | ng: Court ⇒ New Case Filing: Case Types ⇒ Case Initiation ⇒ Add a Party                                                 |
| Party Type:                             | Mother -                                                                                                    |
| First Name:                             | JANE                                                                                                    |
| Middle Name:                            | J                                                                                                    |
| Last Name: *                            | DOE                                                                                                    |
| Suffix:                                 |                                                                                                    |
| Back Next                               |                                                                                                    |
| Duck                                    |                                                                                                    |
|                                         |                                                                                                    |
|                                         |                                                                                                    |
|                                         |                                                                                                    |
|                                         |                                                                                                    |
|                                         |                                                                                                    |
|                                         | online help   terms of use   privacy policy   payment policy   support   about Tybera Development Group, Inc.   contact |
|                                         | © 2001-13 Tybera Development Group, Inc. All rights reserved.                                                           |
|                                         |                                                                                                    |
|                                         |                                                                                                    |
|                                         | *                                                                                                    |
| •                                       | 4                                                                                                    |

You will be taken back to the Case Initiation Screen. Choose Add Other Parties again to enter the Father's name.

| $\leftarrow \bigcirc$     | 🗦 https://efile 🔎 🗸                        | - <mark>⊗</mark> ⊠ ୯ × 🤇 | 🖗 WCOL - Columbus       | E9 eFlex        | × E9 Clerk EC                                        | F 🔂 🔂 🔅                                    |
|---------------------------|--------------------------------------------|--------------------------|-------------------------|-----------------|------------------------------------------------------|--------------------------------------------|
| <u>F</u> ile <u>E</u> dit | <u>V</u> iew F <u>a</u> vorites <u>T</u> o | ols <u>H</u> elp         |                         | × Google        | 2 👻 👻 Si                                             | earch 🔹 More 🍽 Sign In 🔌                   |
| 👍 🔁 Sugge                 | ested Sites 🧧 Web SI                       | ice Gallery 👻            |                         | 🖄 🕶 🔝 👻         | 🖃 🖶 👻 <u>P</u> age 🕶                                 | Safety ▼ T <u>o</u> ols ▼ @ ▼ <sup>≫</sup> |
| Fran                      | klin County                                |                          |                         |                 | E                                                    | lectronic Fi                               |
| Home                      | eFile                                      | Cases                    | My Profile Log          | Out             |                                                      |                                            |
| Home ⇒                    | New Case Filing: Cou                       | irt ⇒ New Case           | Filing: Case Types ⇒ Ca | se Initiation   |                                                      |                                            |
|                           | Initiation: Nan                            | ne Change                | (Enter your office      | reference numbe | er - if applicable)                                  |                                            |
| Add Ca                    | se Participants                            | Add My Partie            | es Add Other Pa         |                 |                                                      |                                            |
|                           |                                            | ant Name                 | Role<br>Petitioner      | Attorney        | (s) for Party                                        |                                            |
|                           | CAROLE RING     JANE J DOE                 | MY BELLE                 | Mother                  |                 |                                                      |                                            |
| Back                      | Save to Draft Ne                           | xt                       |                         |                 |                                                      |                                            |
|                           | online                                     | help   terms of u        |                         |                 | rt   about Tybera Dev<br>, Inc. All rights reserved. | elopment Group, Inc.   contact             |
| •                         |                                            |                          | 111                     |                 |                                                      | - F                                        |

|                                                                                                    | ×  |
|----------------------------------------------------------------------------------------------------|----|
| 🗲 🕞 🕒 https://efile 🔎 – 😒 🗟 🖒 🗙 🖤 WCOL - Columbus 🛛 E9 eFlex 🛛 🗙 😂 Clerk ECF 🛛 🏠 🏠                                                                                                    | ÷  |
| <u>File Edit View Favorites Tools Help</u> × Google - Search - More > Sign In                                                                                                    | 4  |
| here and the second second se | >> |
| Franklin County Electronic Fin                                                                                                    | î  |
| Home <mark>eFile</mark> Cases My Profile Log Out                                                                                                    |    |
| Home =>> New Case Filing: Court =>> New Case Filing: Case Types =>> Case Initiation =>> Add a Party                                                                                                    |    |
| Party Type: Father -                                                                                                    |    |
| First Name: JOHN                                                                                                    |    |
| Middle Name: J                                                                                                    |    |
| Last Name: * DOE                                                                                                    |    |
| Suffix: JR                                                                                                    |    |
| Back Next<br>online help   terms of use   privacy policy   payment policy   support   about Tybera Development Group, Inc.   contact<br>© 2001-13 Tybera Development Group, Inc. All rights reserved.                                                                                                    |    |
|                                                                                                    |    |

Enter the father's name and choose the Next button at the bottom of the page.

Choose the Next button after entering the parent.

## Add information about UNKNOWN parent(s) too.

If the parent's name is unknown or not listed on the birth certificate, choose Unknown Father or Unknown Mother. Choose the Next button.

| ← → E∋ https://efiletest.f ♀ ▼ ② ( 🗟 Ċ × ) ♥ WCOL - Columbus E∋ eFlex × E∋ Clerk ECF                                                                                                    | 🔐 ☆ 🌣         |
|----------------------------------------------------------------------------------------------------|---------------|
|                                                                                                    |               |
| Eile Edit View Favorites Iools Help X Google View Saver Mor                                                                                                    | e 🍽 Sign In 🔌 |
| A Suggested Sites A Web Slice Gallery ▼ Age ▼ Safety ▼ T                                                                                                    | ols • 🕡 • 🎽   |
| Franklin County                                                                                                    |               |
| Home eFile Cases My Profile Log Out user: CAROLE                                                                                                    | RINGMY BEL    |
| Home =>> New Case Filing: Court =>> New Case Filing: Case Types =>> Case Initiation =>> Add a Party                                                                                                    |               |
| Party Type: Unknown Father 🔻                                                                                                    |               |
| First Name:                                                                                                    |               |
| Middle Name:                                                                                                    |               |
| Last Name: * UNKNOWN                                                                                                    |               |
| Suffix:                                                                                                    |               |
| Back       Next         online help   terms of use   privacy policy   payment policy   support   about Tybera Development Group, Inc.   contact us         (© 2001-13 Tybera Development Group, Inc. All rights reserved. | *             |

| A B https://ef             | ile Q - 😣        | Rd×      | 🖤 WCOL - Columbus             | E9 eFlex                       | × E Clerk ECF                            |                 |                |
|----------------------------|------------------|----------|-------------------------------|--------------------------------|------------------------------------------|-----------------|----------------|
| <u>File Edit View Favo</u> |                  |          |                               | × Google                       |                                          | h 🔹 More »      |                |
| 👍 🕞 Suggested Sites 🐇      |                  |          |                               |                                | 3 🚔 ▼ Page ▼ Sa                          | 1               | - >>>          |
|                            | , web sile of    | l l      |                               |                                | a en en en en en en en en en en en en en | 10013           |                |
| Franklin County            | R                |          | <u>8</u>                      | - And                          | Electro                                  | onic H          | <b>Tilin</b> ş |
| Home e                     | File             | Cases    | My Profile Log O              | ut                             |                                          |                 | user:          |
| Home ⇒ New Case F          | iling: Court ⇒ I | New Case | e Filing: Case Types ⇒ Case   | Initiation ⇒ Add a Docur       | nent                                     |                 |                |
| Case Subtype               | : Name C         | hange    |                               |                                |                                          |                 |                |
| Document Category          |                  |          | •                             |                                |                                          |                 |                |
| Document Type *            |                  |          | ▼                             |                                |                                          |                 |                |
| Additional Text            |                  |          |                               |                                |                                          |                 |                |
|                            | Acceptable F     | ile Form | at(s) (*.doc,*.docx,*.pdf)    |                                |                                          |                 |                |
| Document Location          |                  |          |                               | Brov                           | vse                                      |                 |                |
| Page Count                 |                  |          |                               |                                |                                          |                 |                |
| Add to Submission          | Add              |          |                               |                                |                                          |                 |                |
|                            |                  | Docu     | ment Name                     |                                | View Document                            | Edit Data       | Size           |
| Case Data                  |                  |          |                               |                                | form.xml                                 |                 | 0.01 MB        |
|                            |                  |          |                               |                                |                                          | Total Size:     | 0.0 MB         |
| Back Move to Dra           | ft Next          |          |                               |                                |                                          |                 |                |
|                            |                  |          |                               |                                |                                          |                 |                |
|                            |                  |          |                               |                                |                                          |                 |                |
|                            |                  |          |                               |                                |                                          |                 |                |
|                            | online help      | terms o  | fuse   privacy policy   payme |                                |                                          | oup, Inc.   con | ntact us       |
|                            |                  |          | © 2001-13 Tybera              | Development Group, Inc. All ri | ynis reservea.                           |                 |                |
|                            |                  |          |                               |                                |                                          |                 | -              |
| •                          |                  |          |                               |                                |                                          |                 | F.             |

This will take you to the Add a Document screen.

|                                         |                                                                           |                            |                               |                                     |                | ×              |
|-----------------------------------------|---------------------------------------------------------------------------|----------------------------|-------------------------------|-------------------------------------|----------------|----------------|
| (C) (C) (C) (C) (C) (C) (C) (C) (C) (C) | iile 🔎 👻 😒 🖄 🗸                                                            | WCOL - Columbus            | E9 eFlex ×                    | E9 Clerk ECF                        |                | £ ∰            |
|                                         | orites <u>T</u> ools <u>H</u> elp                                         |                            | × Google                      | 🗕 🛃 Search 🕶 M                      |                |                |
| 🚖 🔁 Suggested Sites 🐇                   |                                                                           |                            | <u> </u>                      | ■ ▼ <u>P</u> age ▼ <u>S</u> afety ▼ | _              |                |
|                                         |                                                                           |                            |                               | <u> </u>                            | - <u>-</u>     | *              |
| Franklin County                         |                                                                           | 6                          |                               | Electro                             | onic F         | <sup>r</sup> i |
| Home e                                  | eFile Cases                                                               | My Profile Log             | g Out                         |                                     |                |                |
| Home ⇒ New Case F                       | iling: Court ⇒ New Cas                                                    | e Filing: Case Types ⇒ Ca  | se Initiation ⇒ Add a Doo     | ument                               |                |                |
| Case Subtype                            | : Name Change                                                             |                            |                               |                                     |                |                |
| Document Category                       | PETITION                                                                  | <b></b>                    |                               |                                     |                |                |
| Document Type *                         | ALL<br>APPEND/ATTACH DO                                                   |                            |                               |                                     |                |                |
| Additional Text                         | APPLICATIONS/MOT<br>ENTRY/ORDER<br>MISCELLANEOUS A -<br>MISCELLANEOUS D - | C docx,*.pd                | if)                           |                                     |                |                |
| Document Location                       | MISCELLANEOUS M -<br>PETITION                                             | P                          | B                             | rowse                               |                |                |
| Page Count                              | PROPOSED ENTRY/O                                                          | RDER                       |                               |                                     |                |                |
| Add to Submission                       | Add                                                                       |                            |                               |                                     |                |                |
|                                         | Docu                                                                      | ment Name                  |                               | View Document                       | Edit Data      |                |
| Case Data                               |                                                                           |                            |                               | form.xml                            | 2              | <u>0.(</u>     |
|                                         |                                                                           |                            |                               |                                     | Total Size:    | 0.0            |
| Back Move to Dra                        | ft Next                                                                   |                            |                               |                                     |                |                |
|                                         |                                                                           |                            |                               |                                     |                |                |
|                                         |                                                                           |                            |                               |                                     |                |                |
|                                         |                                                                           |                            |                               |                                     |                |                |
|                                         | opline help. L. terms s                                                   | fuse L privacy policy L pa | vment policy   support   at   | oout Tybera Development Gro         | up Inc. L.com  | stad           |
|                                         | online neip   terms o                                                     |                            | era Development Group, Inc. A |                                     | op, mer l' con | naci           |
|                                         |                                                                           |                            |                               |                                     |                |                |
| •                                       |                                                                           | ш                          |                               |                                     |                | - Ψ.           |
|                                         |                                                                           |                            |                               |                                     |                |                |

# Choose Document Category: PETITION

|                                                      |                                   |                             |                              |                                     |                    | _                     |
|------------------------------------------------------|-----------------------------------|-----------------------------|------------------------------|-------------------------------------|--------------------|-----------------------|
|                                                      |                                   |                             |                              |                                     |                    | ×                     |
| E3 https://ef                                        | file 🔎 👻 😫 🖒 🗙                    | 💔 You Lie - The Band        | E9 eFlex ×                   |                                     |                    | ☆ \$\$                |
| <u>F</u> ile <u>E</u> dit <u>V</u> iew F <u>a</u> vo | orites <u>T</u> ools <u>H</u> elp |                             | × Google                     | 👻 🚼 Search 🔫 M                      | lore 🌺 🛛 Sign      | ı In 🔏                |
| 👍 🔁 Suggested Sites 🧍                                | 🗿 Web Slice Gallery 🔻             |                             | 🏠 🔻 🗟 👻 🖻                    | ➡ ▼ <u>P</u> age ▼ <u>S</u> afety ▼ | T <u>o</u> ols 🔻 🔞 | • <sup>&gt;&gt;</sup> |
| Franklin County                                      |                                   | 8                           |                              | Electro                             | onic H             | <sup>-</sup> i        |
| Home                                                 | eFile Cases                       | My Profile Log              | Out                          |                                     |                    |                       |
| Home ⇒ New Case F                                    | iling: Court ⇒ New Cas            | e Filing: Case Types ⇒ Ca   | se Initiation ⇒ Add a Doo    | cument                              |                    |                       |
| Case Subtype                                         | : Name Change                     |                             |                              |                                     |                    |                       |
| Document Category                                    | PETITION                          | •                           |                              |                                     |                    |                       |
| Document Type *                                      |                                   | <b>•</b>                    |                              |                                     |                    |                       |
| Additional Text                                      | Petition to Change N              | ame *                       |                              |                                     |                    |                       |
|                                                      | Acceptable File Form              | at(s) (*.doc,*.docx,*.pd    | f)                           |                                     |                    |                       |
| Document Location                                    |                                   |                             | В                            | rowse                               |                    |                       |
| Page Count                                           |                                   |                             |                              |                                     |                    |                       |
| Add to Submission                                    | Add                               |                             |                              |                                     |                    |                       |
|                                                      | Docu                              | ment Name                   |                              | View Document                       | Edit Data          |                       |
| Case Data                                            |                                   |                             |                              | form.xml                            | 2                  | <u>0.(</u>            |
|                                                      |                                   |                             |                              |                                     | Total Size:        | 0.0                   |
| Back Move to Dra                                     | ft Next                           |                             |                              |                                     |                    |                       |
|                                                      |                                   |                             |                              |                                     |                    |                       |
|                                                      |                                   |                             |                              |                                     |                    |                       |
|                                                      |                                   |                             |                              |                                     |                    |                       |
|                                                      | online help   terms o             | fuse   privacy policy   pay | mentpolicy   support   al    | oout Tybera Development Gro         | up. Inc.   cor     | ntaci                 |
|                                                      |                                   |                             | ra Development Group, Inc. A |                                     |                    |                       |
|                                                      |                                   |                             |                              |                                     |                    |                       |
| •                                                    |                                   | III                         |                              |                                     |                    | т<br>Т                |
|                                                      |                                   | ( ) (                       |                              |                                     |                    |                       |

# Choose Document Type: Petition to Change Name

Click on the Browse button and this will take you to your computer to choose where you have stored the Petition packet for name change.

| Choose File to Upload                                                                                                    |                     |                                                                                                    | ×                   |
|----------------------------------------------------------------------------------------------------|---------------------|----------------------------------------------------------------------------------------------------|---------------------|
| COO V 🕌 « tdlayman (\\fco                                                                                                    | dcfs3) (K:) 🕨 EFS - | NAME CHANGE 👻 🍫 Search EFS                                                                                                    | - NAME CHANGE 👂     |
| Organize 🔻 New folder                                                                                                    |                     |                                                                                                    | := • 🔟 🔞            |
| Documents                                                                                                    | •                   | Name                                                                                                    | Date modified T     |
| J Music                                                                                                    |                     | 🔁 adult_packet                                                                                                    | 3/21/2013 9:39 AM A |
| Pictures                                                                                                    |                     | 🔁 adult_packetterrilayman                                                                                                    | 3/14/2013 9:54 AM A |
| Videos                                                                                                    |                     | 📹 e-Filer Instructions - Name Change                                                                                              | 3/14/2013 9:57 AM N |
| <ul> <li>Computer</li> <li>Local Disk (C:)</li> <li>exe (\\PBCTCOTT1) (I:)</li> <li>pbct-ALL (\\fcdcfs3) (J:)</li> <li>tdlayman (\\fcdcfs3) (K:)</li> <li>legal (\\fcdcfs3) (L:)</li> <li>installs (\\PBCTCOTT1) (O</li> </ul> | :) <b>–</b>         | Frequently asked questions for an Adult<br>Type: Microsoft Office Word Docume<br>Size: 971 KB<br>Date modified: 3/14/2013 9:57 AM | 1/2/2013 7:47 AM N  |
| File <u>n</u> ame:                                                                                                    | adult_packet        | <ul> <li>✓ All Files (*.*)</li> <li><u>O</u>pen</li> </ul>                                                                        | Cancel              |

Once you find your document, highlight it and choose the Open button. This will upload your document to the e-Filing System.

Once you see your document on the Document Location line, choose the Add to Submission button.

|                       |                                                                                                    |                |                  |                    |                      | • 🗙          |
|-----------------------|----------------------------------------------------------------------------------------------------|----------------|------------------|--------------------|----------------------|--------------|
| EB https://e          | filetest.f., 🔎 👻 🕲 🖒 🗙 🕸 All My Friends Say - Luke 😝 eFlex                                                                   |                | Clerk ECF        |                    |                      | 3 ☆ 🕸        |
|                       | orites <u>T</u> ools <u>H</u> elp                                                                                            | × Google       |                  |                    | •• More »            |              |
| 🚖 🔁 Suggested Sites 💧 | 🗿 Web Slice Gallery 🔻                                                                                                    | 🐴 🔻 🗟 👻 🖃      | - 🖶 🔻 <u>P</u> a | ge ▼ <u>S</u> afet | y ▼ T <u>o</u> ols ▼ | <b>@</b> ▼ ″ |
| Franklin County       |                                                                                                    | Electro        | onic F           | Tiling             | Nor C                |              |
|                       | eFile Cases My Profile Log Out                                                                                               |                |                  | user: (            | CAROLE RING          | MY BEL       |
| Home ⇒ New Case F     | iling: Court ⇒ New Case Filing: Case Types ⇒ Case Initiation ⇒ Add a Docu                                                    | iment          |                  |                    |                      |              |
| Case Subtype          | : Name Change                                                                                                    |                |                  |                    |                      |              |
| Document Category     | PETITION                                                                                                    |                |                  |                    |                      |              |
| Document Type *       | Petition to Change Name * 🔻                                                                                                  |                |                  |                    |                      |              |
| Additional Text       |                                                                                                    |                |                  |                    |                      |              |
|                       | Acceptable File Format(s) (*.doc,*.docx,*.pdf)                                                                               |                |                  |                    |                      |              |
| Document Location     | K:\EFS - NAME CHANGE\adult_packet.pdf                                                                                        | wse.           |                  |                    |                      |              |
| Page Count            |                                                                                                    |                |                  |                    |                      |              |
| Add to Submission     | Add                                                                                                    |                |                  |                    |                      |              |
|                       | Document Name                                                                                                    | View Document  | Edit Data        | Size               | Pg Count             | Remo         |
| Case Data             |                                                                                                    | form.xml       | 2                | <u>0.01 MB</u>     |                      |              |
|                       |                                                                                                    |                | Total Size:      | 0.0 MB             |                      |              |
| Back Move to Dra      | ft                                                                                                    |                |                  |                    |                      |              |
|                       |                                                                                                    |                |                  |                    |                      |              |
|                       |                                                                                                    |                |                  |                    |                      |              |
|                       |                                                                                                    |                |                  |                    |                      |              |
|                       | online help   terms of use   privacy policy   payment policy   support   abc<br>© 2001-13 Tybera Development Group, Inc. All |                | up, Inc.   con   | ntact us           |                      |              |
|                       | © 2001 Dirypera beverapment Group, Inc. An                                                                                   | ngna reserveur |                  |                    |                      |              |
|                       |                                                                                                    |                |                  |                    |                      | -            |
| •                     | m                                                                                                    |                |                  |                    |                      | Þ            |

This will take you to the Misc Petition screen to enter current name, alias and desired new name.

| Image: Subject of the second second seco |
|----------------------------------------------------------------------------------------------------|
| Suggested Sites Web Slice Gallery     Home ⇒ New Case Fling: Court ⇒ New Case Fling: Case Types ⇒ Case Initiation ⇒ Add a Document ⇒ Misc Pettion   Pettion to Change Name   Case Name:   First Name:   CAROLE   Middle Name:   Last Name:   Suffix:   New Name:   First Name:   CAROLE   Middle Name:   Last Name:   CAROLE   Middle Name:   Last Name:   Carol L   Middle Name:   Last Name:   Suffix:   Date of Birth: *   (mm/dd/yyy)   10/28/1974   Adult                                                                                                    |
| Home ⇒ New Case Filing: Court ⇒ New Case Filing: Case Types ⇒ Case Initiation ⇒ Add a Document ⇒ Misc Petition         Petition to Change Name         Case Name:         First Name:         CAROLE         Middle Name:         Suffix:         Alias:         First Name:         Middle Name:         Last Name:         Suffix:         New Name:         First Name:         Suffix:         New Name:         First Name:         CAROLE         Middle Name:         Last Name:         Suffix:         Date of Birth: *         (mm/dd/yyyy)         10/28/1974         Adult       Minor                                                                                                    |
| Petition to Change Name Case Name: First Name: CAROLE Middle Name: RINGMY Last Name: First Name: Last Name: Suffix: New Name: First Name: CAROLE Middle Name: ANN Last Name: * BELLE Suffix: Date of Birth: * (mm/dd/yyyy) 10/28/1974 Adult  Minor                                                                                                    |
| Case Name:<br>First Name: CAROLE<br>Middle Name: RINGMY<br>Last Name: * BELLE<br>Suffix:<br>Alias:<br>First Name:<br>Last Name:<br>Suffix:<br>New Name:<br>First Name: CAROLE<br>Middle Name: ANN<br>Last Name: * BELLE<br>Suffix:<br>Date of Birth: *<br>(mm/dd/yyyy) 10/28/1974<br>Adult  Minor Mana                                                                                                    |
| First Name: CAROLE   Middle Name: RINGMY   Last Name: BELLE   Suffix: Image: Caroline   New Name: Image: Caroline   First Name: CAROLE   Middle Name: Image: Caroline   Last Name: E   Suffix: Image: Caroline   New Name: Image: Caroline   First Name: CAROLE   Middle Name: Image: Caroline   Last Name: E   Suffix: Image: Caroline   Date of Birth: *   (mm/dd/ywy) 10/28/1974   Adult Image: Caroline                                                                                                    |
| Middle Name: RINGMY Last Name: * BELLE Suffix: Alias: First Name: Last Name: Last Name: Suffix: New Name: First Name: CAROLE Middle Name: ANN Last Name: * BELLE Suffix: Date of Birth: * (mm/dd/yyy) 10/28/1974 Adult  Minor  Minor                                                                                                    |
| Last Name: *       BELLE         Suffix:                                                                                                    |
| Suffix:   Alias:   First Name:   Middle Name:   Last Name:   Suffix:     New Name:   First Name:   CAROLE   Middle Name:   ANN   Last Name: *   BELLE   Suffix:   Date of Birth: *   (mm/dd/yyyy)   10/28/1974                                                                                                    |
| Alias:         First Name:         Middle Name:         Last Name:         Suffix:         New Name:         First Name:         CAROLE         Middle Name:         Middle Name:         Suffix:         Date of Birth: *         (mm/dd/yyyy)         10/28/1974         Adult          Minor                                                                                                    |
| First Name:                                                                                                    |
| Middle Name:   Last Name:   Suffix:   New Name:   First Name:   CAROLE   Middle Name:   ANN   Last Name: *   BELLE   Suffix:   Date of Birth: *   (mm/dd/yyyy)   10/28/1974                                                                                                    |
| Last Name:                                                                                                    |
| Suffix:<br>New Name:<br>First Name: CAROLE<br>Middle Name: ANN<br>Last Name: * BELLE<br>Suffix:<br>Date of Birth: *<br>(mm/dd/yyyy) 10/28/1974<br>Adult  Minor                                                                                                    |
| New Name:<br>First Name: CAROLE<br>Middle Name: ANN<br>Last Name: * BELLE<br>Suffix:<br>Date of Birth: *<br>(mm/dd/yyyy) 10/28/1974<br>Adult  Minor                                                                                                    |
| First Name: CAROLE   Middle Name: ANN   Last Name: *   BELLE Suffix:   Date of Birth: *   (mm/dd/yyyy) 10/28/1974   Adult  Minor                                                                                                    |
| Middle Name: ANN Last Name: * BELLE Suffix: Date of Birth: * (mm/dd/yyyy) 10/28/1974 Adult  Minor                                                                                                    |
| Last Name: * BELLE<br>Suffix:<br>Date of Birth: *<br>(mm/dd/yyyy) 10/28/1974<br>Adult  Minor                                                                                                    |
| Suffix:<br>Date of Birth: *<br>(mm/dd/yyyy) 10/28/1974<br>Adult  Minor                                                                                                    |
| Date of Birth: * (mm/dd/yyyy) 10/28/1974 Adult  Minor  Minor                                                                                                    |
| (mm/dd/yyyy) 10/28/1974<br>Adult  Minor                                                                                                    |
| Adult 🖲 Minor 🔘                                                                                                    |
|                                                                                                    |
|                                                                                                    |
| Publisher: The Daily Reporter - \$30.00 🔻                                                                                                    |
|                                                                                                    |
| Back                                                                                                    |
|                                                                                                    |
|                                                                                                    |
| ▼<br>                                                                                                    |

Be sure to enter Case Name, an Alias if you use one, New Name, Date of Birth, choose Adult or Minor. IF THE NAME CHANGE IS FOR A MINOR WHOSE PARENT CAN NOT BE FOUND choose a Publisher either The Columbus Dispatch for \$50.00 or The Daily Reporter for \$30.00. The Court will take care of sending the publication information to the selected newspaper.

Choose the Next button at the bottom of the page.

This will take you back to the Add a Document page. Other documents, such as Driver's License, Birth Certificate, etc., are required to be filed with the Court and can be uploaded at this time. If you do not have a scanner, you may bring in to the Court other required documents on the hearing date and the Court can scan and e-File those documents for you.

Once all documents have been uploaded, choose the Next button at the bottom of the page.

|                             |                         |                             |                            |                             |                | ×          |
|-----------------------------|-------------------------|-----------------------------|----------------------------|-----------------------------|----------------|------------|
| ← → E∋ https://ef           | ile 🔎 👻 😵 🖄 🗙           | 💔 People Are Crazy          | E9 eFlex                   | < E9 Clerk ECF              |                | ☆ 🕸        |
|                             | rites Tools Help        |                             | × Google                   | 👻 🚼 Search 🔹 N              | lore » Sign    | ı In 🔌     |
| 👍 🔁 Suggested Sites 🧯       | 🗿 Web Slice Gallery 🔻   |                             | 👌 🕶 🖾 👻 🖃                  | 🛻 👻 Page 👻 Safety 👻         |                |            |
|                             |                         | 28.                         |                            | Electro                     | onic F         | i î        |
| Franklin County<br>e+Filing | interfaced              |                             |                            |                             |                | - 1        |
|                             | File Cases              | 1                           | Out                        |                             |                | - 1        |
| Home ⇒ New Case Fi          | lling: Court => New Cas | e Filing: Case Types ⇒ Cas  | se initiation => Add a Do  | cument                      |                |            |
| Case Subtype                | : Name Change           |                             |                            |                             |                |            |
|                             |                         | _                           |                            |                             |                |            |
| Document Category           | MISCELLANEOUS A         | - C 👻                       |                            |                             |                |            |
| Document Type *             | Copy of Driver's Lice   | nse 🔻                       |                            |                             |                |            |
| Additional Text             |                         |                             |                            |                             |                |            |
|                             | Acceptable File Form    | at(s) (*.doc,*.docx,*.pd    | f)                         |                             |                |            |
| Document Location           |                         |                             | E                          | Browse                      |                |            |
| Page Count                  |                         |                             |                            |                             |                |            |
| Add to Submission           | Add                     |                             |                            |                             |                |            |
|                             | Docu                    | ment Name                   |                            | View Document               | Edit Data      | - 11       |
| Case Data                   |                         |                             |                            | form.xml                    |                | 0.0        |
| Petition to Change Na       | ame                     |                             |                            | adult_packet.pdf            | <b></b>        | <u>0.(</u> |
|                             |                         |                             |                            |                             | Total Size:    | 0.0        |
| Back Move to Drat           | ft Next                 |                             |                            |                             |                |            |
|                             |                         |                             |                            |                             |                |            |
|                             |                         |                             |                            |                             |                |            |
|                             |                         |                             |                            |                             |                |            |
|                             | online help   terms o   | fuse   privacy policy   pay | mentpolicy   support   a   | bout Tybera Development Gro | up, Inc.   cor | ntaci      |
|                             |                         | © 2001-13 Tybe              | ra Development Group, Inc. | All rights reserved.        |                | -          |
| •                           |                         | m                           |                            |                             |                | F .        |

This will take you to the Review and Approve Filing page. By choosing the link under the View Document, you can look at all your documents one last time prior to submitting them to make sure you have uploaded the correct documents.

|                                                                  |             |       |          |            |              |           | • 🗙    |
|------------------------------------------------------------------|-------------|-------|----------|------------|--------------|-----------|--------|
| EB https://efile 🎗 👻 🕲 🖄 🦚 People Are Crazy                      | EB eFlex    |       | >        | Clerk      | ECF          |           | ₼ ☆    |
| File Edit View Favorites Tools Help                              | x           | Goo   | gle      | - *        | Search 🔹     | More ≫    | -      |
| 👍 🔁 Suggested Sites 🗿 Web Slice Gallery 👻                        | - <u> </u>  | 2     | - 🖃 (    | 🖶 🔻 Pag    | e 🔻 Safety 🔻 | Tools     | • 🕢 *  |
| Home cases My Profile Log                                        |             |       |          |            |              |           | ^      |
| Home ⇒ New Case Fling: Court ⇒ New Case Filing: Case Types ⇒ Cas | se Initiati | on ⇒> | Add a Do | ocument ≓≫ | Review and A | Approve I | Filing |
| Review and Approve Filing                                        |             |       |          |            |              |           |        |
| Case Title : BELLE, CAROLE RINGMY                                |             |       |          |            |              |           |        |
| Case Subtype : Name Change                                       |             |       |          |            |              |           |        |
| Filers Reference No:                                             |             |       |          |            |              |           |        |
| Generated Case Data: Change Case Data                            |             |       |          |            |              |           |        |
|                                                                  |             |       |          |            |              |           |        |
| Document(s) to be Submitted: Add/Remove Documents                |             |       |          |            |              |           |        |
| Document Name View Document                                      |             |       |          |            |              |           |        |
| Petition to Change Name adult_packet.pdf                         |             |       |          |            |              |           | =      |
|                                                                  |             |       |          |            |              |           | =      |
| Special Filing Instructions for the Clerk:                       |             |       |          |            |              |           |        |
|                                                                  |             |       | *        |            |              |           |        |
|                                                                  |             |       | -        |            |              |           |        |
|                                                                  |             |       |          |            |              |           |        |
| Payment Method:                                                  |             |       |          |            |              |           |        |
| Pay by Credit Card<br>Estimated Fees: \$138.00                   |             |       |          |            |              |           |        |
| Special Waiver                                                   |             |       |          |            |              |           |        |
| Government Agency                                                |             |       |          |            |              |           |        |
|                                                                  |             |       |          |            |              |           |        |
| Back Cancel (Delete) Move to Draft Submit the Filing             |             |       |          |            |              |           |        |
|                                                                  |             |       |          |            |              |           | -      |
| • III                                                            |             |       |          |            |              |           | Þ      |

If everything is ready to submit, choose the Payment Method: Pay by Credit Card radio button. Choose the Submit the Filing button.

| ← 🕘 😝 https://efile ,                        | ନ + 😵 🗟 ୯ ×                | 🟟 Somebody's Heart        | E9 eFlex         | × E9 Clerk E         | CF                                                                                                    | ₼ ☆ 🕸     |
|----------------------------------------------|----------------------------|---------------------------|------------------|----------------------|----------------------------------------------------------------------------------------------------|-----------|
| <u>File Edit View</u> F <u>a</u> vorites     | <u>T</u> ools <u>H</u> elp |                           | × Go             | ogle 🛛 🚽 🚼           | Search 🔹 More 🍽                                                                                                    | Sign In 🌂 |
| 🚖 🔁 Suggested Sites 🧧 We                     | eb Slice Gallery 🔻         |                           | 👌 - 🔊            | ▼ 🖃 🖶 ▼ <u>P</u> age | ✓ <u>Safety</u> Tools     ✓     ✓     ✓     ✓     ✓     ✓     ✓     ✓     ✓     ✓     ✓     ✓     ✓     ✓     ✓     ✓     ✓     ✓     ✓     ✓     ✓     ✓     ✓     ✓     ✓     ✓     ✓     ✓     ✓     ✓     ✓     ✓     ✓     ✓     ✓     ✓     ✓     ✓     ✓     ✓     ✓     ✓     ✓     ✓     ✓     ✓     ✓     ✓     ✓     ✓     ✓     ✓     ✓     ✓     ✓     ✓     ✓     ✓     ✓     ✓     ✓     ✓     ✓     ✓     ✓     ✓     ✓     ✓     ✓     ✓     ✓     ✓     ✓     ✓     ✓     ✓     ✓     ✓     ✓     ✓     ✓     ✓     ✓     ✓     ✓     ✓     ✓     ✓     ✓     ✓     ✓     ✓     ✓     ✓     ✓     ✓     ✓     ✓     ✓     ✓     ✓     ✓     ✓     ✓     ✓     ✓     ✓     ✓     ✓     ✓     ✓     ✓     ✓     ✓     ✓     ✓     ✓     ✓     ✓     ✓     ✓     ✓     ✓     ✓     ✓     ✓     ✓     ✓     ✓     ✓     ✓     ✓     ✓     ✓     ✓     ✓     ✓     ✓     ✓     ✓     ✓     ✓     ✓     ✓     ✓     ✓     ✓     ✓     ✓     ✓     ✓     ✓     ✓     ✓     ✓     ✓     ✓     ✓     ✓     ✓     ✓     ✓     ✓     ✓     ✓     ✓     ✓     ✓     ✓     ✓     ✓     ✓     ✓     ✓     ✓     ✓     ✓     ✓     ✓     ✓     ✓     ✓     ✓     ✓     ✓     ✓     ✓     ✓     ✓     ✓     ✓     ✓     ✓     ✓     ✓     ✓     ✓     ✓     ✓     ✓     ✓     ✓     ✓     ✓     ✓     ✓     ✓     ✓     ✓     ✓     ✓     ✓     ✓     ✓     ✓     ✓     ✓     ✓     ✓     ✓     ✓     ✓     ✓     ✓     ✓     ✓     ✓     ✓     ✓     ✓     ✓     ✓     ✓     ✓     ✓     ✓     ✓     ✓     ✓     ✓     ✓     ✓     ✓     ✓     ✓     ✓     ✓     ✓     ✓     ✓     ✓     ✓     ✓     ✓     ✓     ✓     ✓     ✓     ✓     ✓     ✓     ✓     ✓     ✓     ✓     ✓     ✓     ✓     ✓     ✓     ✓     ✓     ✓     ✓     ✓     ✓     ✓     ✓     ✓     ✓     ✓     ✓     ✓     ✓     ✓     ✓     ✓     ✓     ✓     ✓     ✓     ✓     ✓     ✓     ✓     ✓     ✓     ✓     ✓     ✓     ✓     ✓     ✓     ✓     ✓     ✓     ✓     ✓     ✓     ✓     ✓     ✓     ✓     ✓     ✓     ✓     ✓     ✓     ✓     ✓     ✓     ✓     ✓     ✓     ✓     ✓     ✓     ✓     ✓     ✓     ✓     ✓     ✓     ✓     ✓     ✓ | • 🕢 -     |
| Home etile                                   | Cases                      | My Profile Log            | Out              |                      |                                                                                                    | <b>^</b>  |
| Home ⇒ New Case Filing:                      | Court ⇒ New Cas            | e Filing: Case Types ⇒ Ca | ase Initiation ⇒ | > Add a Document ⇒ R | eview and Approve I                                                                                                    | Filing    |
| <b>Review and Appr</b>                       | ove Filing                 |                           |                  |                      |                                                                                                    |           |
| Case Title : BELI                            |                            | RINGMY                    |                  |                      |                                                                                                    |           |
| Case Subtype : Name                          |                            | RINOPH                    |                  |                      |                                                                                                    |           |
|                                              | change                     |                           |                  |                      |                                                                                                    |           |
| Filers Reference No:<br>Generated Case Data: |                            |                           |                  |                      |                                                                                                    |           |
| Generated Case Data:                         | Chan                       | ge Case Data              |                  |                      |                                                                                                    |           |
|                                              |                            | Deserves                  |                  |                      |                                                                                                    |           |
| Document(s) to be Subm                       |                            | nove Documents            |                  |                      |                                                                                                    |           |
| Document Name                                |                            | t                         |                  |                      |                                                                                                    |           |
| Petition to Change Name                      | adult_packet.pdf           |                           |                  |                      |                                                                                                    | =         |
| Special Filing Instruction                   | s for the Clerk:           |                           |                  |                      |                                                                                                    |           |
| Special Filing Instruction.                  | s for the clerk.           |                           |                  |                      |                                                                                                    |           |
|                                              |                            |                           |                  |                      |                                                                                                    |           |
|                                              |                            |                           |                  | Ŧ                    |                                                                                                    |           |
| Payment Method:                              |                            |                           |                  |                      |                                                                                                    |           |
| Pay by Credit Card                           |                            |                           |                  |                      |                                                                                                    |           |
| Estimated Fees: \$1                          | 38.00                      |                           |                  |                      |                                                                                                    |           |
| Special Waiver                               |                            |                           |                  |                      |                                                                                                    |           |
| Government Agency                            | у                          |                           |                  |                      |                                                                                                    |           |
|                                              |                            |                           |                  |                      |                                                                                                    |           |
| Back Cancel (Delete)                         | Move to Draft              | Submit the Filing         |                  |                      |                                                                                                    |           |
|                                              |                            |                           |                  |                      |                                                                                                    | -         |
|                                              |                            |                           |                  |                      |                                                                                                    | Þ         |

The below window will open up. Choose OK.

| Message from webpage           |
|--------------------------------|
| Click OK to file to the Court. |
| OK Cancel                      |

This will take you to the PayGov.US page where you will enter your credit / debit card information.

Once you have entered all required information, choose the green Review and Pay button.

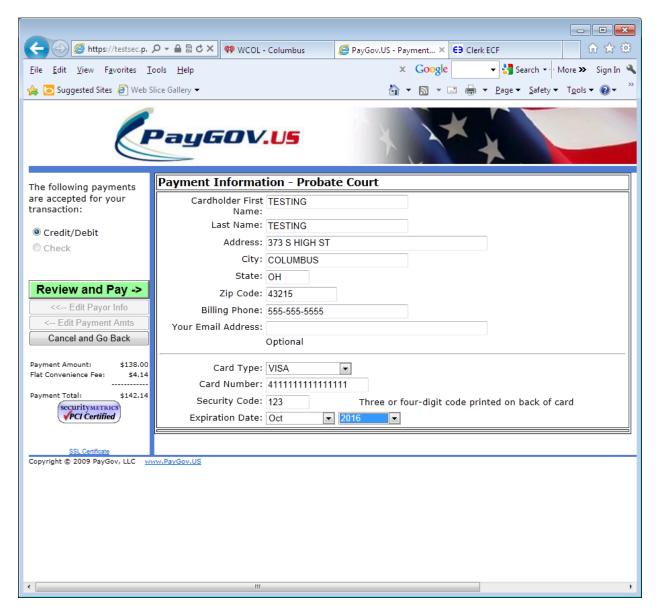

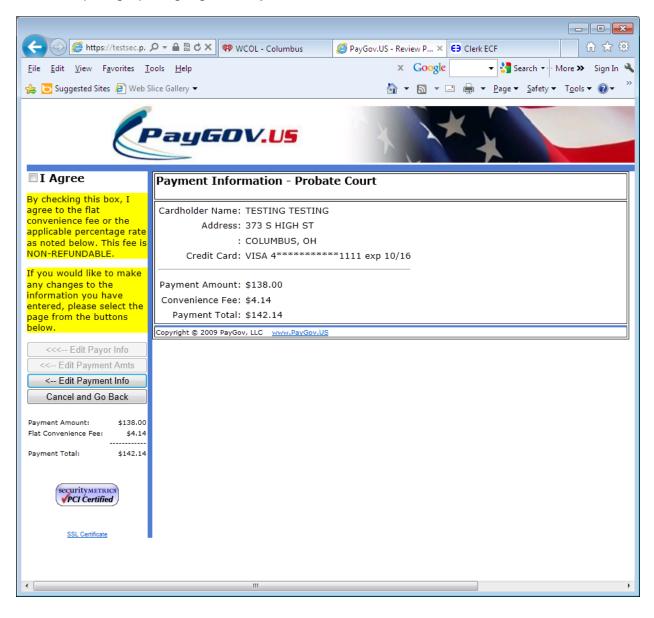

Read the paragraph highlighted in yellow and click the box in front of "I AGREE".

Choose the Green Submit Payment button.

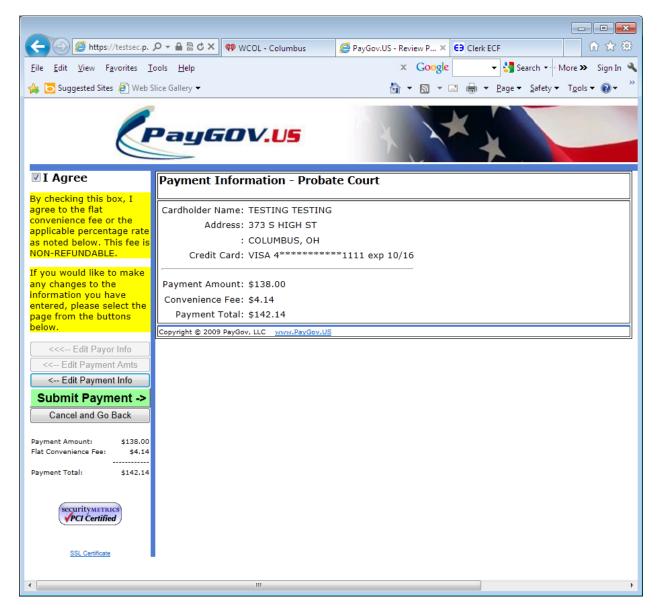

You will be directed to the below page.

Your filing has been submitted to the Court and you will receive an e-mail once the clerk has accepted your filing.

To check on the status of your Name Change Petition choose the blue Filing Status button.

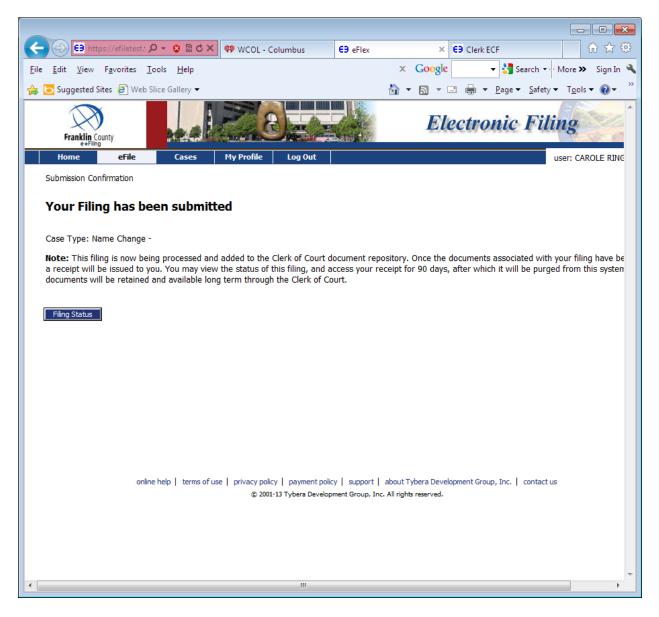

## Filing Status

| ← 🕞 😝 https://efile                                       | etest.f., 🔎 👻 😒 ( 🗟 🖒 🗙       | 💔 Two Black C    | adillacs - Carri 😝 eF      | ex                      | × E9 Clerk ECF   | ₩ 🛠 🔅                                                             |
|-----------------------------------------------------------|-------------------------------|------------------|----------------------------|-------------------------|------------------|-------------------------------------------------------------------|
| <u>F</u> ile <u>E</u> dit <u>V</u> iew F <u>a</u> vorit   | es <u>T</u> ools <u>H</u> elp |                  |                            | × Goo                   | ogle             | 🖌 🚼 Search 🔹 More 🍽 Sign In 🔌                                     |
| 👍 🔁 Suggested Sites 🧧                                     | Web Slice Gallery 👻           |                  |                            | 🟠 🔻 🔊                   | • 🖃 🖶 •          | <u>P</u> age ▼ <u>S</u> afety ▼ T <u>o</u> ols ▼ ② ▼ <sup>≫</sup> |
| Franklin County<br>e+Filing                               |                               |                  |                            | Elec                    | ctronic:         | Filing                                                            |
| Home eFi                                                  | ile Cases I                   | My Profile L     | og Out                     |                         |                  | user: CAROLE RINGMY BEL                                           |
| Filing Status                                             |                               |                  |                            |                         |                  |                                                                   |
| My Filings                                                |                               |                  |                            |                         |                  |                                                                   |
| CAROLE RINGMY<br>Report Criteria:<br>View Filings Between |                               |                  |                            |                         |                  |                                                                   |
| Filing ID:                                                | Court Case #:                 | Clier            | nt #:                      | Status: All             | •                |                                                                   |
| Go                                                        |                               |                  |                            |                         |                  |                                                                   |
| My Filings Retwoo                                         | n 03/25/2013 and T            | vebo             |                            |                         |                  |                                                                   |
| Delete                                                    | 11 03/23/2013 and 1           | oday             |                            |                         |                  |                                                                   |
| Filing ID Client #                                        | Case Title                    | Court Case #     | <b>v</b> Date Submitted    | Document Type           | Status           |                                                                   |
| 14275                                                     | т,                            |                  | 03-25-2013:02:22:14 PM     | Petition to Change Name | Awaiting Approva |                                                                   |
| Number of Filings: 1                                      | * - Duplicated for resubr     | nission 🕴 - Me   | essage from the court/     | clerk                   |                  |                                                                   |
|                                                           |                               |                  |                            |                         |                  |                                                                   |
|                                                           |                               |                  |                            |                         |                  |                                                                   |
|                                                           | online help   terms of use    | privacy policy p | payment policy   support   | about Tybera Developm   | ent Group, Inc.  | contact us                                                        |
|                                                           |                               | © 2001-13 Ty     | bera Development Group, Ir | c. All rights reserved. |                  |                                                                   |
|                                                           |                               |                  |                            |                         |                  |                                                                   |
|                                                           |                               |                  |                            |                         |                  |                                                                   |
|                                                           |                               |                  |                            |                         |                  |                                                                   |
|                                                           |                               |                  |                            |                         |                  |                                                                   |
| •                                                         |                               |                  |                            |                         |                  | *                                                                 |

Currently your status is at Awaiting Approval, meaning it is waiting on the clerk to go through your petition packet and approve it.

| Coople     Ein https://effiletest.f., D × Q ( C × )     Image: Provide and the provide and the provide and th | 83<br><b>*</b><br>* |
|----------------------------------------------------------------------------------------------------|---------------------|
| Suggested Sites      Web Slice Gallery ▼                                                                                                    | *                   |
| Franklin County                                                                                                    | *                   |
| Franklin County                                                                                                    | *                   |
|                                                                                                    |                     |
| Home eFile Cases My Profile Log Out user: CAROLE RINGMY BEL                                                                                                    | 1                   |
| Home =>> Filing Status                                                                                                    |                     |
| My Filings                                                                                                    |                     |
| CAROLE RINGMY BELLE Filings<br>Report Criteria:                                                                                                    |                     |
| View Filings Between: 03/25/2013 AND                                                                                                    |                     |
| Filing ID: Court Case #: Client #: Status: All                                                                                                    |                     |
| Go                                                                                                    |                     |
|                                                                                                    |                     |
| My Filings Between 03/25/2013 and Today Delete                                                                                                    |                     |
| Filing ID Client # Case Title Court Case # ▼Date Submitted Document Type Status                                                                                                    |                     |
| ☐ 14275 T, 600731 03-25-2013:02:22:14 PM Petition to Change Name Accepted                                                                                                    |                     |
| Number of Filings: 1 * - Duplicated for resubmission ! - Message from the court/clerk                                                                                                    |                     |
| online help   terms of use   privacy policy   payment policy   support   about Tybera Development Group, Inc.   contact us<br>© 2001-13 Tybera Development Group, Inc. All rights reserved.                                                                                                    | Ŧ                   |
| ۰ ( m ) ) ( ) ( ) ( ) ( ) ( ) ( ) ( ) ( )                                                                                                    |                     |

When the clerk accepts your petition, the status will change to Accepted.

After your Name Change Petition has been filed, the Court will file an Entry Setting Hearing. You are required to check your case history to see what date and time your hearing has been scheduled. Click on the hyperlink of the document titled 'Entry Setting Hearing and Ordering Notice for Name Change Application'. If the hearing date and time is not acceptable you must contact the Court within 2 business days for a new hearing date and time.

To check Case History:

From the Home Page, go into My Recent Cases. The case for your name change should be in the list under Search My Cases. If not, you can enter the case number, make sure the Court is on Probate Court, Court of Common Pleas, and enter your current last name, choose the History button and you will be able to see your petition and the Entry Setting Hearing.

| Iy Filings           |               |                  |       |                  |               |        |
|----------------------|---------------|------------------|-------|------------------|---------------|--------|
| eport Criteri        | a:            |                  |       |                  |               |        |
| 'iew Filings Bet     | ween: 10/04/2 | 2023 AND         | d     | lear Dates       |               |        |
|                      | Cou           | rt Case #:       | Clier | nt #:            | Status: All   | ~      |
| iling ID:            | Cou.          | rt case #.       |       |                  |               |        |
| Go                   | Cou           |                  |       |                  |               |        |
| Go                   |               |                  |       |                  |               |        |
| Go                   |               | l/2023 and Today |       |                  |               |        |
| Go<br>1y Filings Bet |               |                  |       | ▼ Date Submitted | Document Type | Status |